### CCM0118 — Computação I

## CURSO DE CIÊNCIAS MOLECULARES — TURMA  $22$  — Segundo Semestre de 2012 Segunda Prova — 25 de outubro de 2012

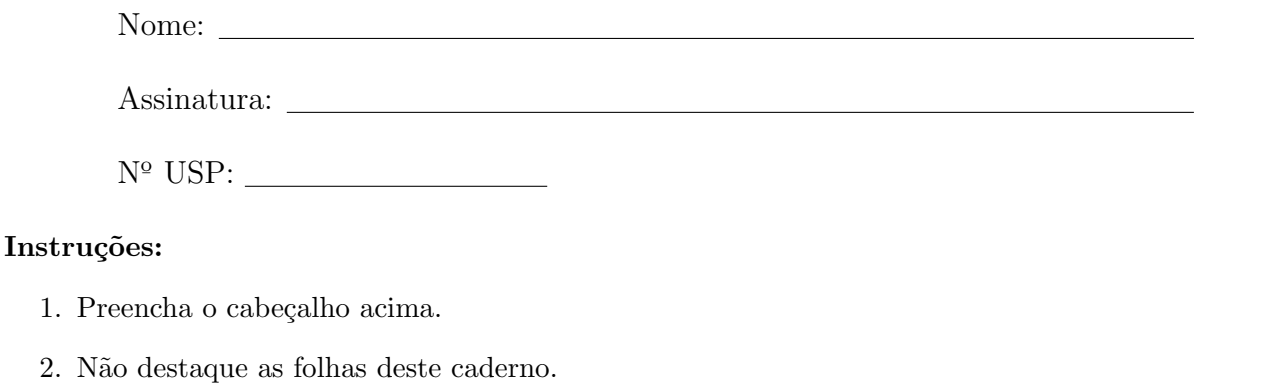

- 3. A prova tem cinco questões. Antes de começar a trabalhar verifique se o seu caderno de questões está completo.
- 4. A prova pode ser feita a lápis. Cuidado com a legibilidade.
- 5. A prova deve ser resolvida individualmente. Não é permitida a consulta a livros, apontamentos ou colegas.
- 6. Não é permitido o uso de folhas avulsas para rascunho.
- 7. A duração da prova é 1 hora e 40 minutos.

#### Boa prova!

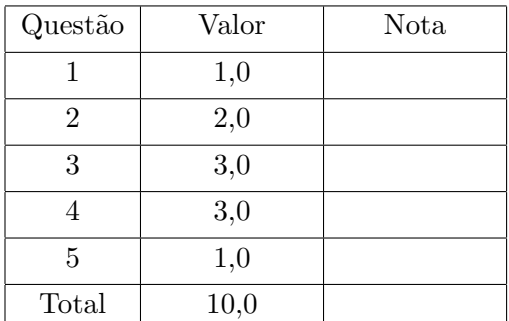

# $Q$ uestão 1  $(1,0 \text{ pontos})$

Considere esta implementação recursiva da função de Fibonacci:

```
int fib(int n)
{
    if (n == 0)
        return 0;
    else if (n == 1)return 1;
    else return fib(n-1) + fib(n-2);
}
```
O cálculo de fib(3) provocará a seguinte sequência de chamadas da função:

```
fib(3)fib(2)fib(1)fib(0)
   fib(1)
```
Qual a sequência de chamadas provocada por fib(5)? Use indentação para representar o aninhamento de chamadas.

### Questão 2 (2,0 pontos)

Escreva uma função com protótipo

float raiz\_cubica(float x, float epsilon);

que recebe como parâmetros números reais  $x > 0$  e  $\varepsilon > 0$ . A função devolve uma aproximação de raiz cúbica de x com precisão  $\varepsilon$ . A aproximação deve ser obtida por meio da sequência  $r_0, r_1, \ldots, r_n, \ldots,$ onde $r_0 = x$ e

$$
r_{n+1} = \frac{1}{3}(2r_n + \frac{x}{r_n^2})
$$

A aproximação a ser devolvida será o primeiro valor  $r_{n+1}$ para o qual  $|r_{n+1} - r_n| < \varepsilon.$ 

(a) Escreva uma função converte, que recebe um intervalo de tempo dado em segundos e o converte para dias, horas, minutos e segundos. Essa função tem um parâmetro de entrada e quatro parâmetros de saída. O parâmetro de entrada é um inteiro não negativo  $t$  com o valor de um intervalo de tempo em segundos. Os parâmetros de saída são quatro inteiros não negativos com os valores de dias, horas, minutos e segundos correspondentes ao valor de t. Por exemplo, para  $t = 100000$ , a saída deve ser 1 (dia), 3 (horas), 46 (minutos) e 40 (segundos), pois  $1 \times 24 \times 60 \times 60 + 3 \times 60 \times 60 + 46 \times 60 + 40 = 100000.$ 

A função converte deve ser declarada como void (ou seja, ela não deve devolver nada como valor) e deve receber cinco parâmetros. O primeiro desses parâmetros é o de entrada, que deve ser declarado como int t. Os quatro parâmetros seguintes são os endereços de (ponteiros para) quatro variáveis tipo int nas quais a função converte colocará os dias, as horas, os minutos e os segundos.

(b) Escreva um programa que resolva o seguinte problema:

Dados um número inteiro não negativo n e uma sequência com n números inteiros não negativos que representam intervalos de tempo expressos em segundos, converter cada um desses intervalos para dias, horas, minutos e segundos.

Utilize obrigatóriamente a função converte do ítem (a), mesmo que você não tenha escrito essa função.

Nesta questão você usará vetores para representar polinômios de coeficientes reais. Um polinômio  $p(x) = a_0 + a_1x + \ldots + a_nx^n$  (de grau n) será representado por um vetor de floats com os  $n + 1$ coeficientes do polinômio (o primeiro elemento do vetor é o  $a_0$ , o último elemento é o  $a_n$ ).

Considere dada uma função com protótipo

float avalia\_polinomio(int n, float a[], float x);

que devolve o valor do polinômio  $p(x) = a_0 + a_1x + ... + a_nx^n$  num ponto especificado. A função recebe como parâmetros o grau do polinômio, o vetor de coeficientes do polinômio e o ponto x no qual o valor do polinômio será calculado. Você não precisa escrever essa função. Suponha que ela já foi escrita e use-a à vontade.

(a) Escreva uma função integra polinomio, que recebe como parâmetro um inteiro não-negativo  $k$ e um vetor a com os  $k+1$  coeficientes reais de um polinômio de grau k. A função altera k e a de modo que eles passem a armazenar o grau e os coeficientes do polinômio com termo independente nulo  $(a_0 = 0)$  que é uma primitiva (integral indefinida) do polinômio de entrada. Suponha que o vetor a tem espaço suficiente para mais um coeficiente. (Essa hipótese é necessária porque o grau do polinômio integrado é maior que o do polinômio original.)

(b) Escreva um programa que lê um inteiro positivo n, lê os coeficientes reais  $a_0, a_1, \ldots, a_n$  de um polinômio de grau n, que por hipótese são todos maiores ou iguais a zero, e lê dois reais  $x_1$  e  $x_2$ , que por hipótese satisfazem as desigualdades  $0 \leq x_1 \leq x_2$ . O programa calcula (e imprime) o valor da área delimitada superiormente pelo gráfico do polinômio, delimitada inferiormente pelo eixo dos x, delimitada à esquerda pela reta vertical  $x = x_1$  e à esquerda pela reta vertical  $x = x_2$ .

Utilize obrigatoriamente a função do item (a), mesmo que você não a tenha escrito. Caso você não tenha feito o item (a), escreva o protótipo da função integra polinomio.

### $Q \text{uestão } 5$  (1,0 pontos)

Escreva um programa que leia um inteiro positivo  $n$ , leia uma sequência de  $n$  números inteiros e imprima um segmento dessa sequência que tenha soma máxima. (Atenção: o  $n$  não faz parte da sequência!)

Exemplo: Considere a sequência 5, 2, -2, -7, 3, 14, 10, -3, 9, -6, 4, 1. O segmento sublinhado tem soma 33. Esse segmento tem soma máxima, pois a sequência não contém nenhum segmento com soma maior que 33.